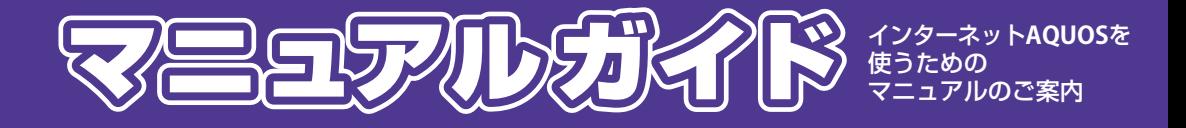

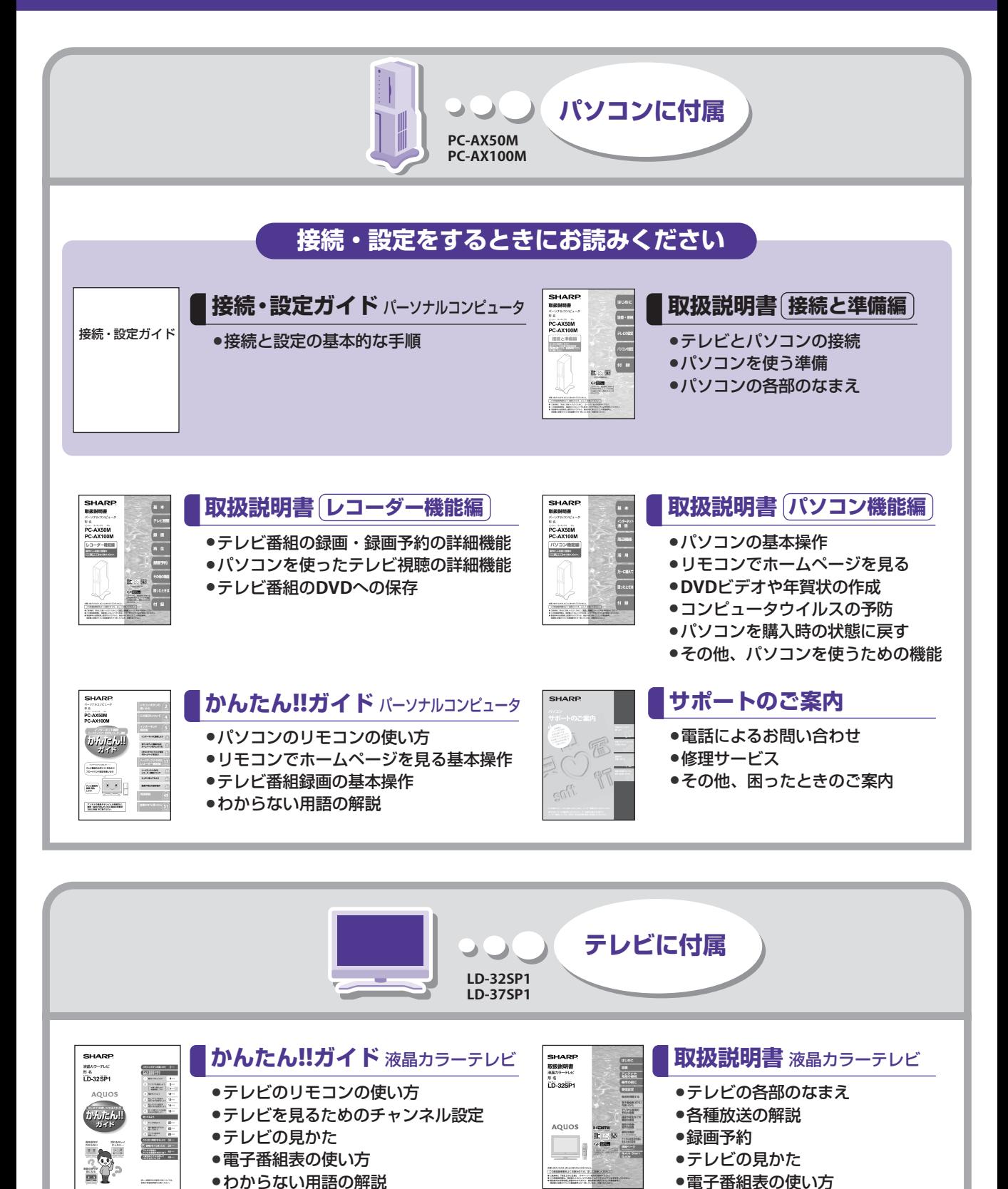

●その他、テレビを使うための設定

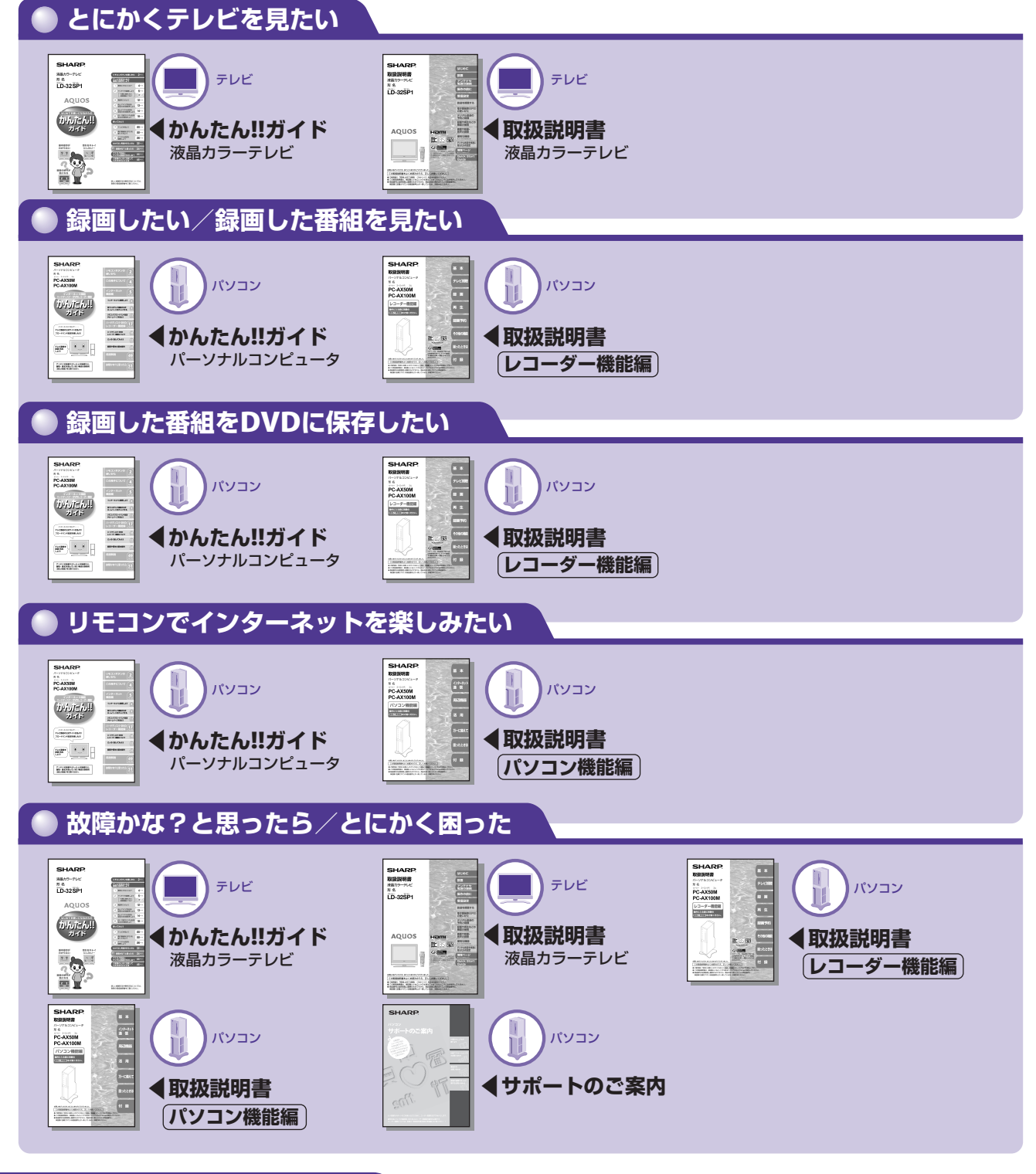

## **パソコン電子マニュアル**

パソコンとして使う場合、冊子のマニュアルだけではなく画面で見るための電子マニュアルがあります。 パソコン電子マニュアルの詳細については、**取扱説明書 パソコン機能編** を参照してください。

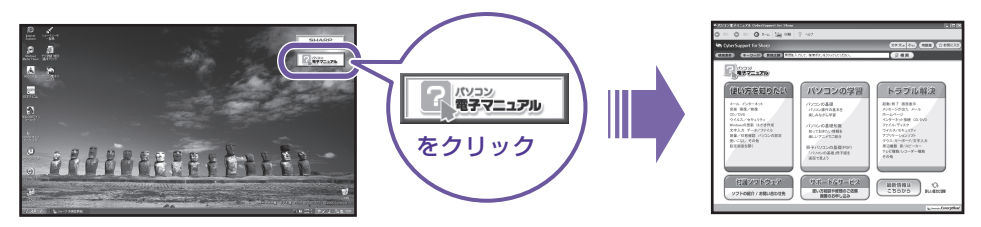

Printed in China © 2006 SHARP CORPORATION TINSJ4073ACZZ 2